#### **AVVISO DI SELEZIONE PUBBLICA PER L'ASSUNZIONE DI UNA FIGURA PROFESSIONALE A TEMPO INDETERMINATO CON QUALIFICA DI "COLLABORATORE DI UFFICIO" PER LA PIANIFICAZIONE DEI SERVIZI TPL – parametro 175 DA INSERIRE NEL SETTORE PIANIFICAZIONE DEI SERVIZI DI TRASPORTO PUBBLICO LOCALE**

#### **AGGIORNAMENTO AVVISO DI CONVOCAZIONE ALLA PRIMA FASE DI SELEZIONE**

A seguito del rinvio delle prove previste in data 24 e 25 maggio, si pubblica l'elenco dei convocati alla "Prima fase" di selezione con il nuovo calendario delle prove che verranno svolte in modalità telematica nelle giornate del 31 maggio e 01 luglio.

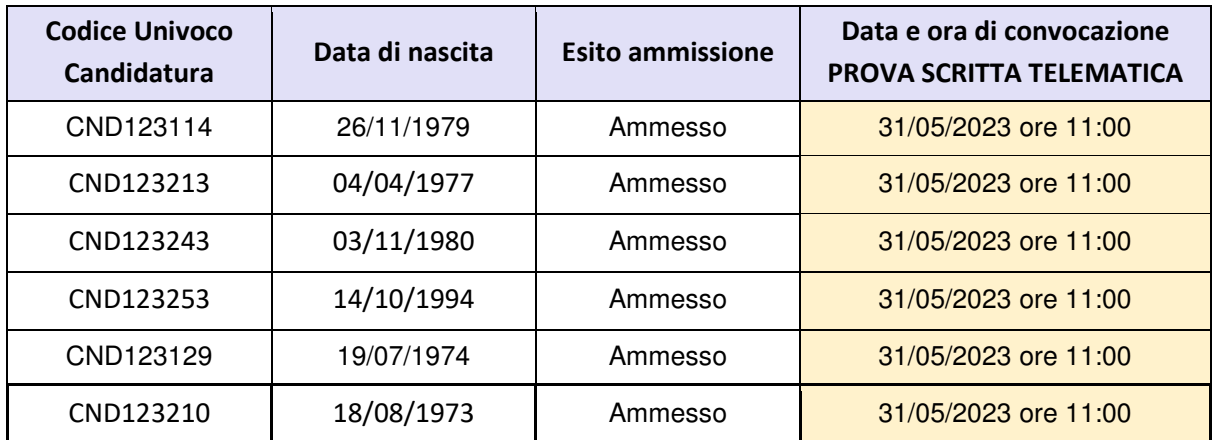

#### **31 MAGGIO 2023**

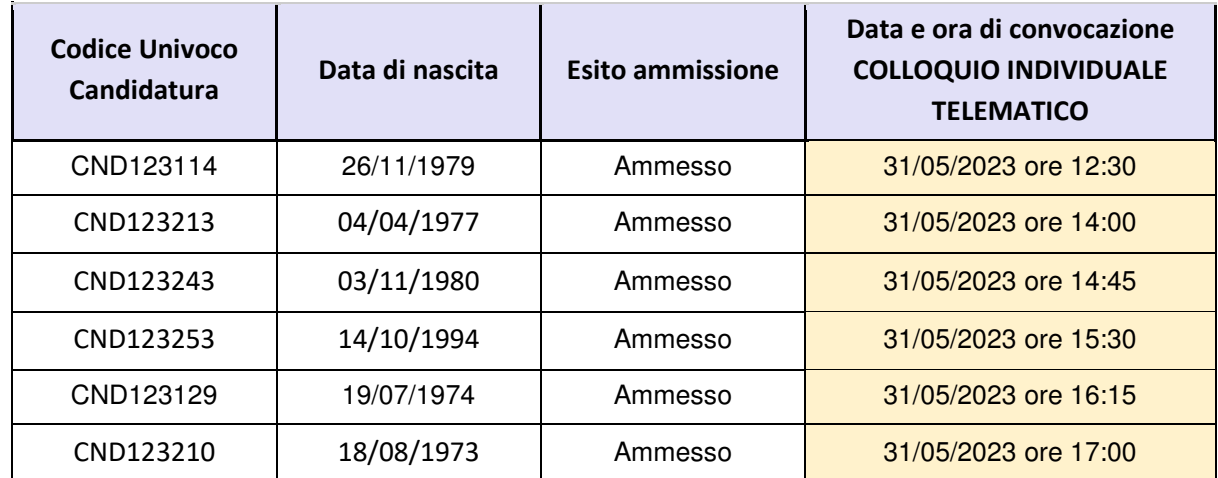

### **01 GIUGNO 2023**

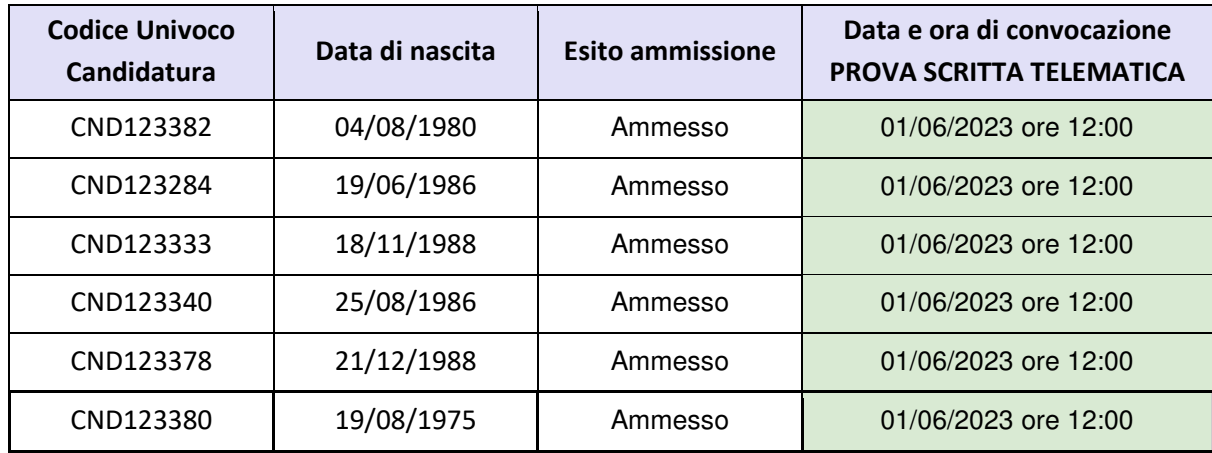

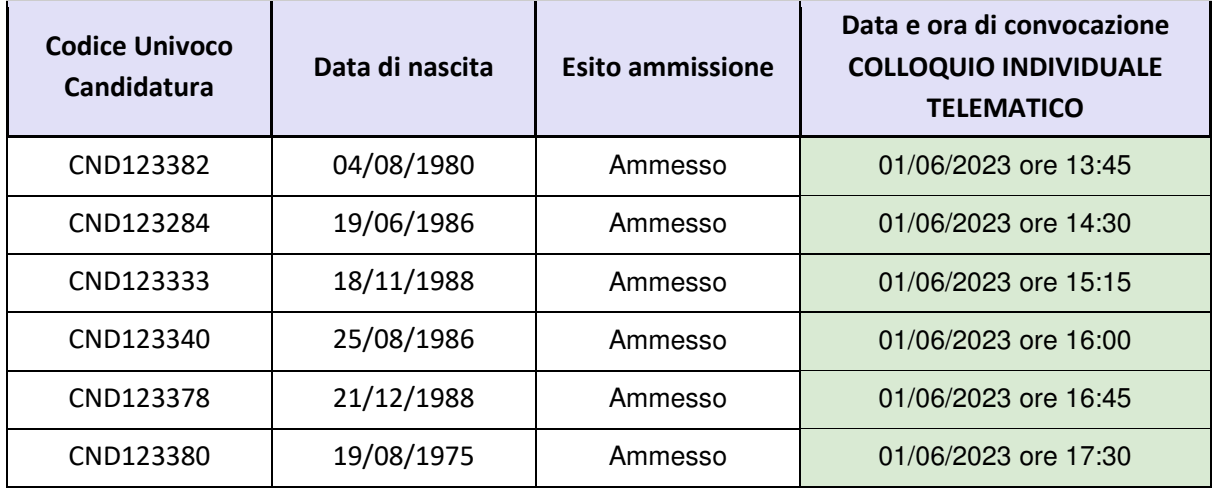

\*Il codice candidato è reperibile nell'allegato PDF, presente nella mail di conferma dell'avvenuta candidatura, alla voce "numero candidatura". In caso di smarrimento o per supporto scrivere a selezione.pa@randstad.it indicando

nell'oggetto: Selezione "collaboratore di ufficio" per la pianificazione dei servizi TPL - AMR Cesena.

### **PROGRAMMA DELLA PRIMA FASE DI SELEZIONE**

La "Prima fase" prevista dalla procedura di selezione si terrà con il supporto della società Randstad Italia SpA.

Tale fase verrà svolta in modalità telematica ed è richiesto di essere in possesso di personal computer ben funzionante con webcam, altoparlanti, microfono e connettività internet, non è prevista l'installazione o utilizzo di software specifici.

# **I candidati riceveranno dall'indirizzo selezione.pa@randstad.it , pochi giorni prima della prova, il link per il collegamento alla stanza virtuale di Google Meet.**

# **La prima fase consisterà in:**

## **Test**

Somministrazione di un test scritto in modalità attitudinale con quesiti a risposta multipla di ragionamento logico / numerico / verbale, di cui una sola risposta esatta. Il punteggio massimo assegnabile in tale fase è pari a **30** punti.

Durante la prova **non** è consentito l'utilizzo di telefoni cellulari, consultazione di manuali o testi, utilizzo di altri dispositivi (es. calcolatrice, etc.).

Il test verrà valutato con i seguenti criteri:

- 1 punto per ogni risposta corretta;
- -0,25 punti per ogni risposta sbagliata o più risposte alla stessa domanda;
- 0 punti per ogni risposta non data.

### **Colloquio**

Colloquio conoscitivo individuale finalizzato ad approfondire le competenze trasversali, le attitudini e le motivazioni.

Il punteggio massimo assegnabile in tale fase è pari a **30** punti.

### **Si richiede di presentarsi all'appuntamento muniti di un documento d'identità.**

## **ISTRUZIONI GENERALI PROVA TELEMATICA**

- Essere in possesso di personal computer ben funzionante con webcam, altoparlanti, microfono e connettività internet. La connettività internet può essere testata sul seguente sito https://fast.com/it/
- La prova avverrà in videoconferenza, con identificazione dei candidati attraverso l'esibizione di documento di identità in corso di validità. Il candidato sarà, altresì, sorvegliato in tempo reale da supervisori incaricati, grazie all'ausilio della webcam del computer del candidato.
- All'interno della stanza che il candidato utilizzerà per lo svolgimento della prova non dovranno essere presenti altre persone.
- Sul tavolo che il candidato utilizzerà come postazione per svolgere la prova e sul quale è quindi posizionato il personal computer, potranno essere presenti solo: fogli bianchi e una penna. La stessa raccomandazione vale anche per le vicinanze dello stesso tavolo. Non è ammesso l'uso di altri strumenti (calcolatrice, ipad, cellulare, manuali etc.)
- Dispositivi mobili come telefoni cellulari o tablet, non utilizzati per lo svolgimento della prova, dovranno essere disattivati per tutta la durata della prova.
- Durante la prova il candidato non può in alcun modo e per nessun motivo abbandonare la postazione e non potrà, altresì, comunicare con altre persone pena l'annullamento immediato della prova stessa.
- Il dispositivo utilizzato per lo svolgimento della prova dovrà essere collegato ad una presa di corrente o avere almeno tre ore di autonomia.
- Utilizzare il browser Google Chrome.
- Durante lo svolgimento della prova sarà possibile comunicare con l'osservatore solo per chiarimenti di natura tecnica. L'osservatore non potrà fornire indicazioni sulle delle domande e relative risposte.
- Non verranno fornite ulteriori informazioni in merito al contenuto del test oltre quello già esplicitato nell'avviso di selezione.
- In caso di problemi tecnici durante la prova (es. disconnessione della linea internet), il candidato avrà max 3 min per ripristinare il collegamento e proseguire con la prova. Sarà consentita una sola perdita di connessione.
- È obbligatorio il rispetto delle regole prima e durante il test. Potranno essere effettuati controlli a campione. In caso di irregolarità la prova del singolo candidato potrà essere invalidata.

### **ISTRUZIONI DI ACCESSO ALLA STANZA DI GOOGLE MEET**

La invitiamo a provare ad accedere fin da subito con il dispositivo che si utilizzerà per sottoporsi alla prova, in modo da verificare che non ci siano problemi tecnici e non sottrarre tempo alla prova

All'interno della mail di convocazione troverà il link di accesso alla prova.

Una volta cliccato sul link di Google Meet, presente nella mail, si aprirà la seguente pagina:

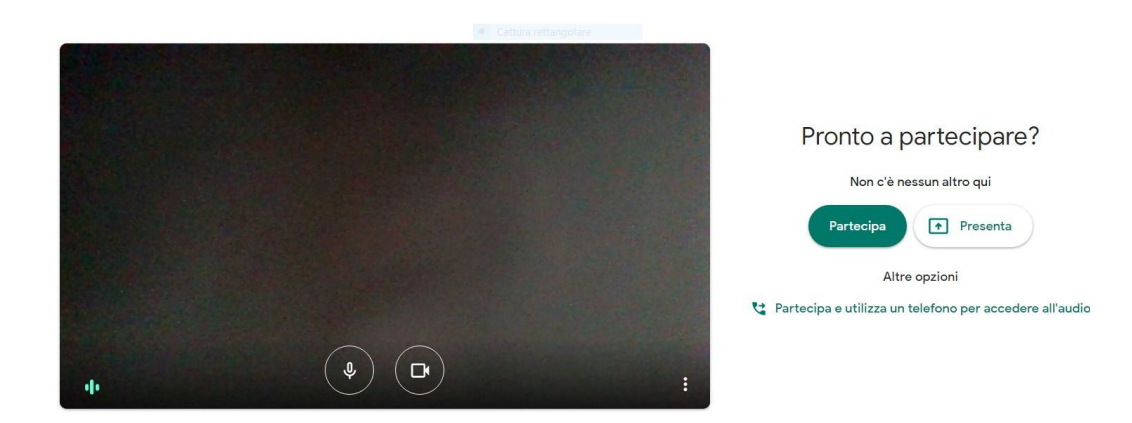

Verificare di avere microfono e videocamera attiva come in figura:

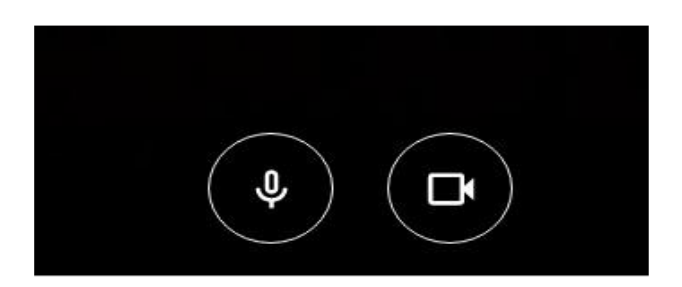

Cliccare sull'icona "Partecipa" per iniziare il video colloquio:

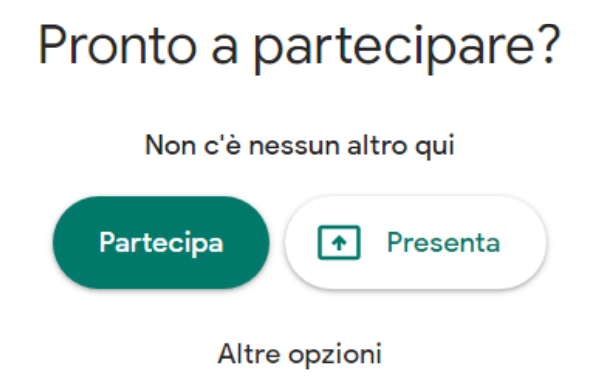

te Partecipa e utilizza un telefono per accedere all'audio

Consigliamo di utilizzare degli auricolari durante la prova.

Per qualsiasi problema o chiarimento scrivere a: selezione.pa@randstad.it